## SAP ABAP table DRP SCOV DEVC S {DEV Reporting: SCOV specific Data}

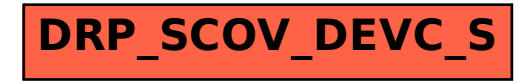